## Tip Calculator Working

Adapt the XML:

- Add in ids to all of the widgets that need to change.
- Add onClicks to all of the buttons.

Go to the java file.

• Do NOT delete it.

Add in methods for each of your onclicks. For example:

 **public void** ok (View view){ }

Code the methods. Get the bill amount.

EditText bill = (EditText) findViewById(R.id.*bill*); **int** userage = Integer.*parseInt*(bill.getText().toString()); bill.setText(**""**);

Calculate the new tip and total. Display them on the screen.

TextView tip = (TextView) findViewById(R.id.*tip*);

tip.setText(**"\_\_\_\_"**);

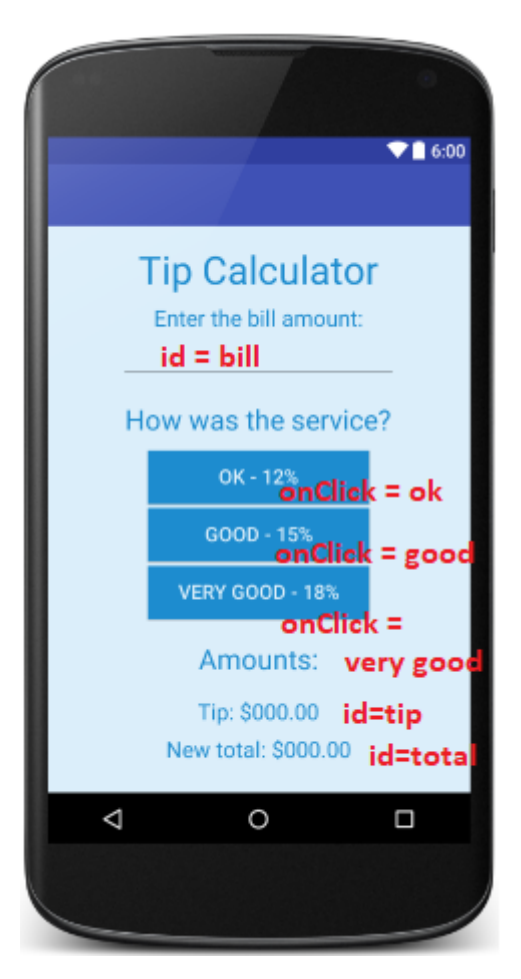